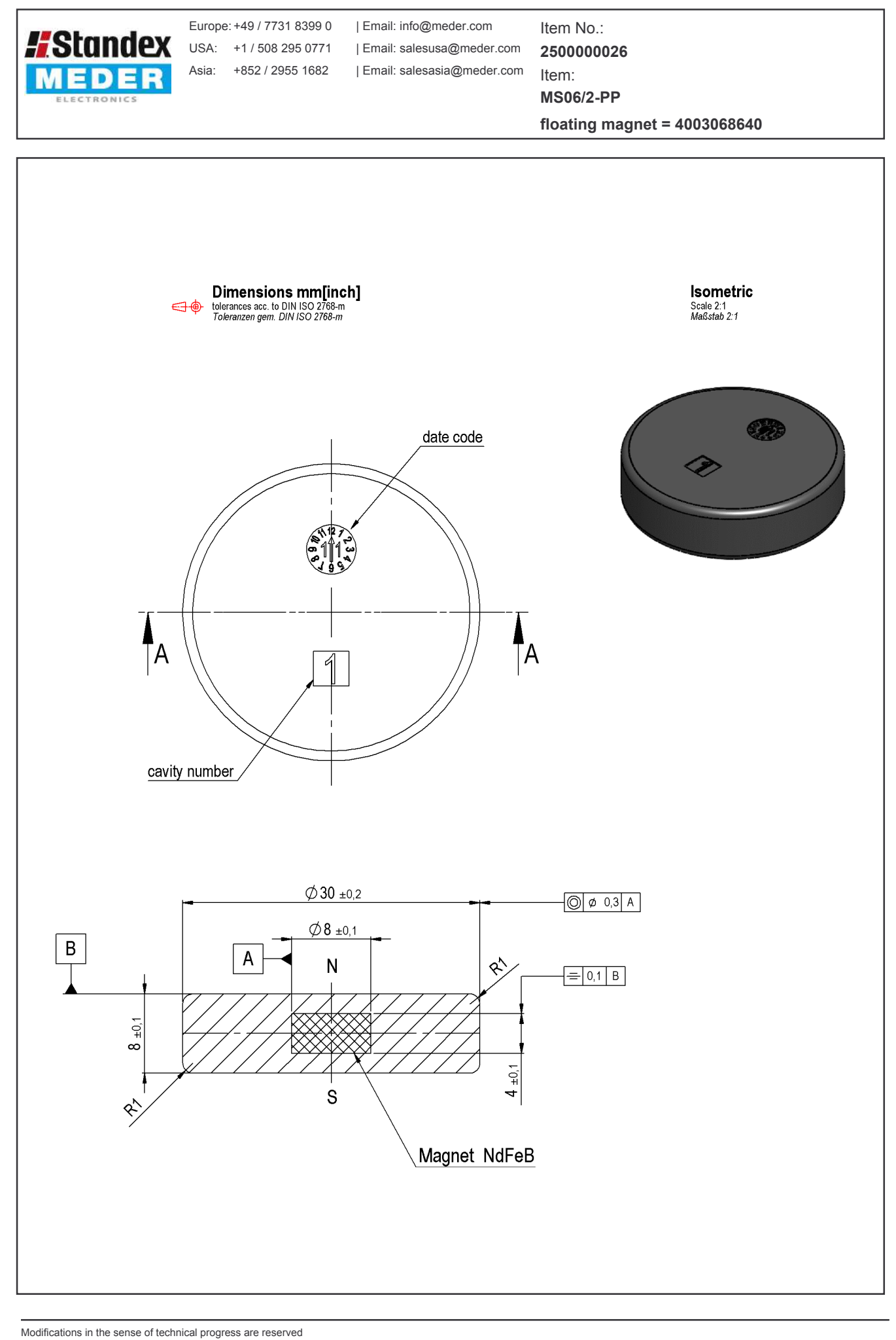

Designed at: 17.03.09 Designed by: WKOVACS Last Change at: 09.06.11 Last Change by: WKOVACS

Approval at: Approval at:

16.09.09 Approval by: 09.06.11 Approval by: **DKUECHLER** DKUECHLER

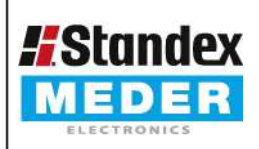

Asia: +852 / 2955 1682

Europe: +49 / 7731 8399 0 | Email: info@meder.com USA: +1/508 295 0771 | Email: salesusa@meder.com | Email: salesasia@meder.com

Item No.: 2500000026

Item: **MS06/2-PP** 

floating magnet =  $4003068640$ 

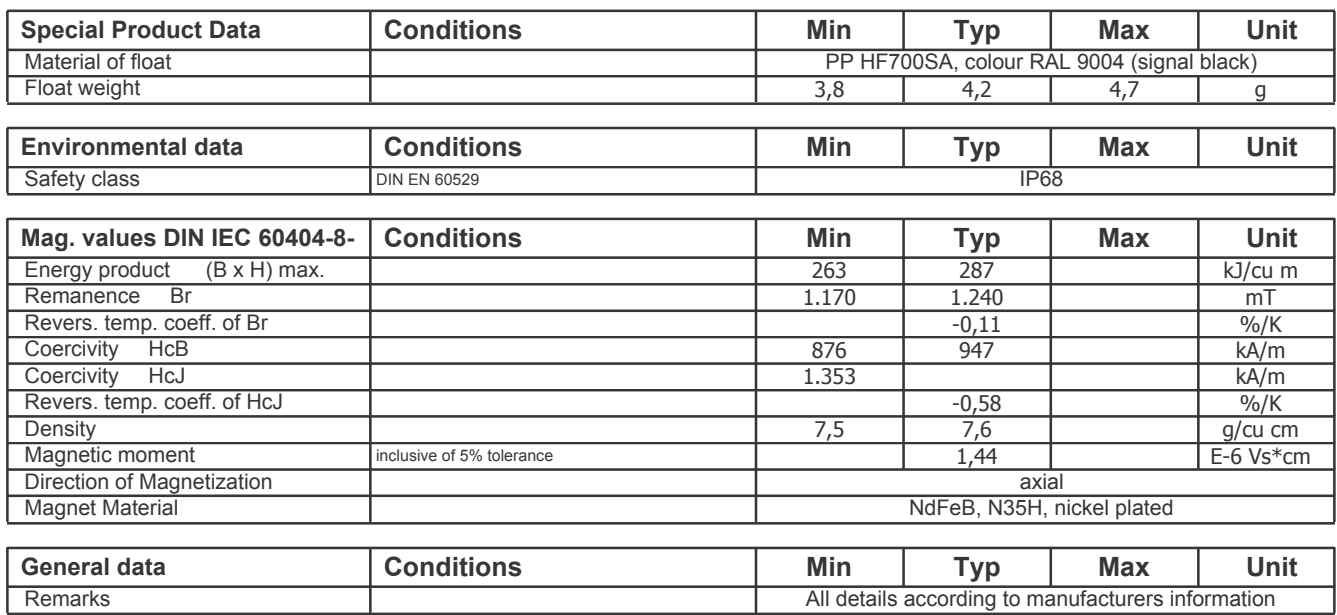